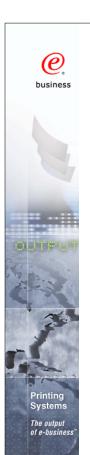

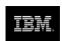

# **Infoprint Server for iSeries V5**

Session 47AE - 410168 Mira Shnier Senior IT Specialist, Printing Systems Division, IBM Canada Ltd. mshnier@ca.ibm.com

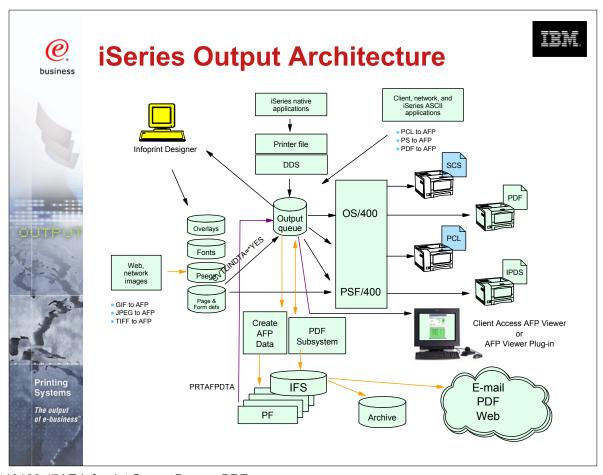

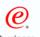

## **Enabling "e-output"**

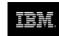

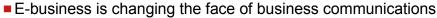

- Traditional information methodology has been "print and distribute"
- Networks, Internet, and electronic documents are transforming this methodology
- Electronic documents mean:
  - ► Tie to pre-printed form is broken
  - Flexibility in content
  - Flexibility in delivery
- Networks and Internet drives e-business process re-engineering
  - Printing, if required, must take place later in the flow
  - ► Electronic documents and reports can flow as the process requires
- The output of e-business "E-output"
  - Ability to create fully electronic pages of information and deliver them to the desired destination in the desired format

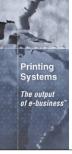

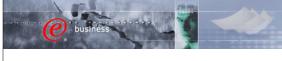

Printing Systems
The output of e-business

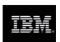

### **iSeries Print Version 5**

#### Infoprint Server for iSeries

e-business enablement of output, client and network transforms, ERP ASCII data stream support, digital output distribution, integrated e-mail of output, PDF, web-ready AFP

#### **Integrated Applications**

Client Access, Facsimile Support, ImagePlus, OnDemand, Content Manager Common Server, AFP plug-in, plus third party tools

#### **Output Enablers**

Advanced Print Utility (APU), Page Printer Formatting Aid (PPFA), AFP Toolbox, AFP Utilities, plus third party tools

#### Infoprint Designer for iSeries

Integrated document composition including image, overlay, and full application layout

#### Print Services Facility for OS/400

AFP Systems Management, IPDS Printer Driver, Integrated e-mail of iSeries output

#### OS/400

SCS, AFP, Transforms, TCP/IP, Client Access, DDS, Printer File, Finishing, Color, Network Print Server, Virtual Print, Host Print Transform, SNMP, National Language, DBCS, IPP Server, Java XML, Java AFP, Unicode, Page Definition to AFP

10/11/02

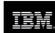

## **Infoprint Server for iSeries**

### Focus of Infoprint Server

- Electronic Distribution of output
- iSeries management of network print

### iSeries support for PDF

- Transform services for any iSeries standard output (AFP, IPDS, SCS, even OV/400)
- PDF output to e-mail, IFS, or PDF printer
- High-function PDF Server
- Segmentation "Electronic Burst and Bind"

#### Integrated e-mail of output

- PDF output can be automatically e-mailed
- Multiple e-mails based on segmentation
- Exits for customization

#### iSeries as a network print server

- PCL, Postscript, and PDF to AFP
- Postscript and PDF transform is IBM-Adobe full-function Level 3

#### Portable, web-ready AFP

- Add external resources to AFP data for portability and browser view
- Add indexing for navigation and report segmentation

#### Image transforms

- GIF, TIFF, and JPEG transforms to **IOCA**
- Windows-based

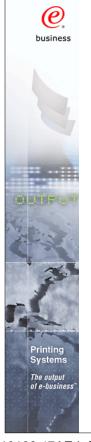

# **Using Infoprint Server**

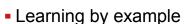

- Scenarios illustrating a business needs
- How Infoprint Server can help
- How it works
- What you need to do to make it happen

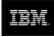

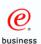

## 1. Publish to the Web

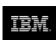

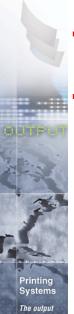

- Scenario monthly reports sent out to departments in hard copy
- Customer would prefer these went on the company Intranet (or Internet)

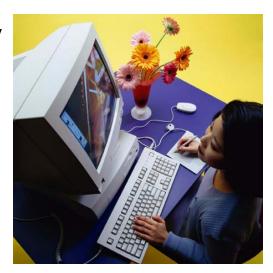

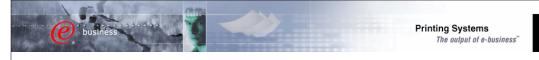

## **Publish to the Web - solution**

- 1. An OS/400 application creates the data and puts it on the spool.
- 2. Use the IPDS to PDF conversion function to store the data in the iSeries IFS.
- 3. Access the data from a web application or using Client Access.

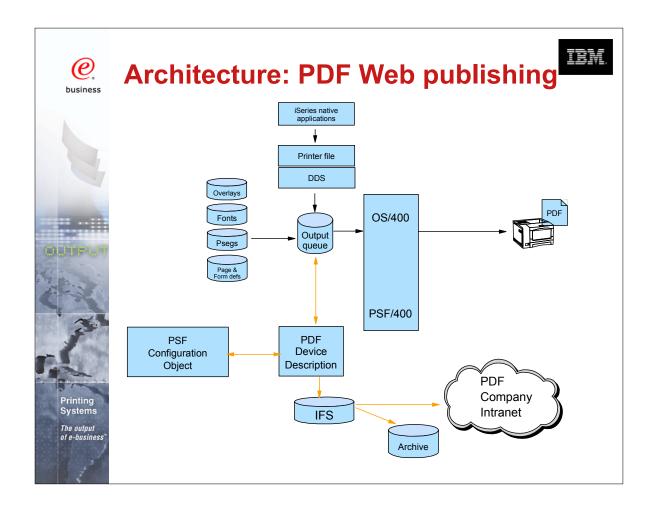

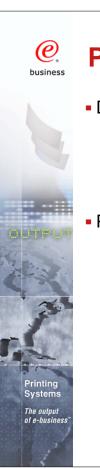

# PDF subsystem setup

IBM.

- Device Description:
  - Virtual \*IPDS/AFP printer on \*LAN
    - Loopback address (127.0.0.1)
    - Unique Port number
    - USRDFNOBJ Points to PSF Configuration object
- PSF Configuration object
  - Select PDFGEN(\*MAIL/\*STMF/\*SPLF)
  - Single or Multiple
  - Destination: Outq, IFS directory, or e-mail
  - E-mail mapping program
  - Default SENDER
  - Data queue
  - PDF device type (Recommend: \*IP40300)
  - Paper size
  - Include PDF fonts Y/N

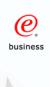

# Using iSeries Navigator to create a PSF Config. Object

The same object can be build using the CRTPSFCFG or CHGPSFCFG commands.

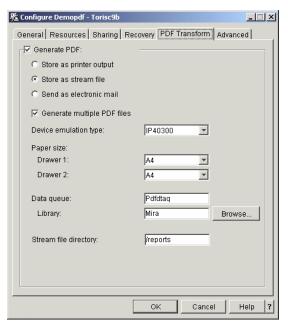

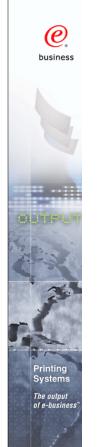

## **PDF Output**

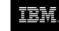

- PDF transform enables:
  - Re-engineering of output distribution
  - Soft copy repositories for "demand pull" information dissemination
  - Printing directly to PDF-capable printers
  - Integrate with custom e-mail applications
- PDF files in ASCII, full text format
  - Full text output
    - SBCS raster and outline fonts
    - DBCS raster fonts
- Output PDF to:
  - Dynamic e-mail
  - Integrated File System
  - Output queue

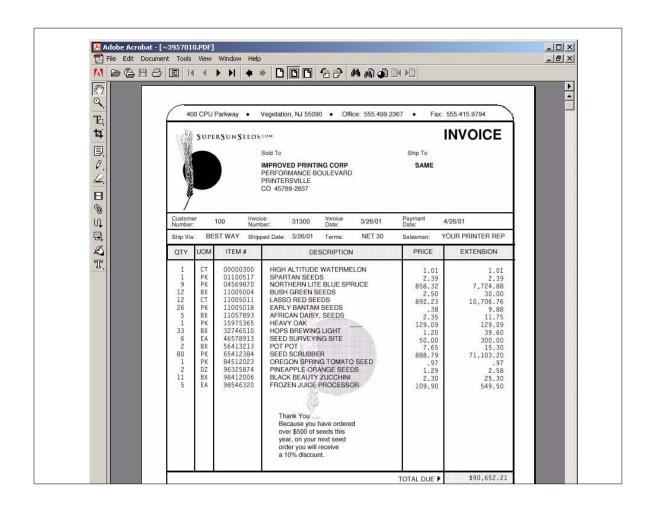

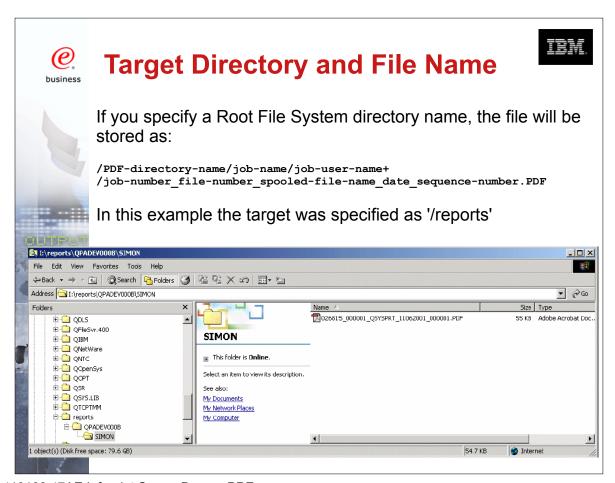

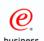

## **Target Directory and File Name**

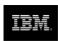

If you specify a directory name in the QDLS System, the file will be stored as:

/QDLS/folder-name/job-name/job-number/job-user-name/file-number+ /spooled-file-name/date/sequence-number.PDF

In this example the target was specified as '/QDLS/EMAILS'

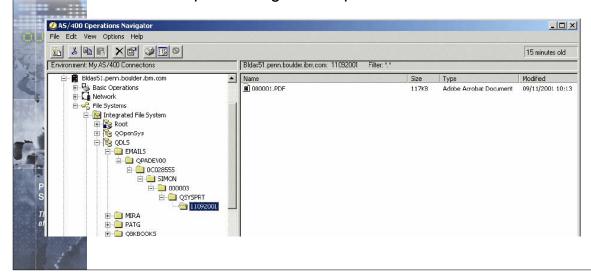

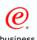

# **More on Target Stream Files**

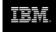

- If you select "Generate multiple PDF files" the separate files will have sequence number 00001.PDF, 00002.PDF etc.
- File(s) will be generated as owned by the spooled file owner with public authority of \*EXCLUDE
- Any directories that do not already exist are created by the PDF subsystem, are owned by QSPLJOB, and have a public authority of \*RX

15-16

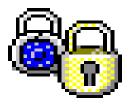

10/11/02

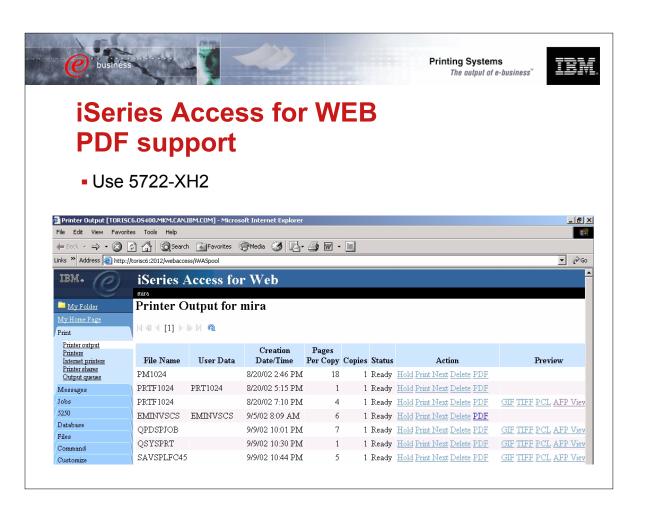

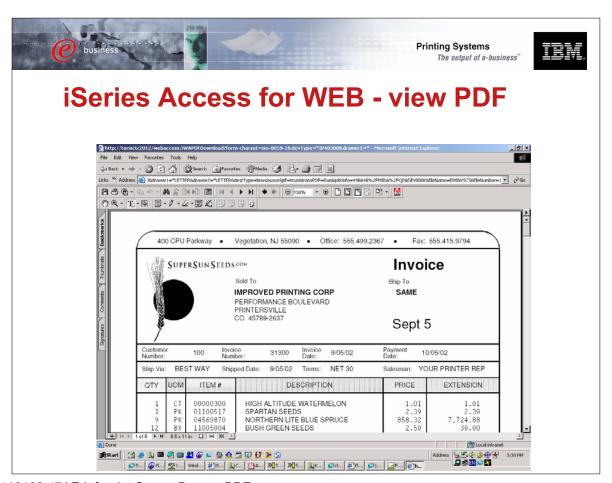

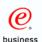

## 2. Electronic Report Distribution

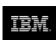

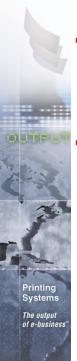

- Scenario monthly sales reports are printed, manually separated and mailed to regional office managers
- Customer would like to automatically distribute and send the relevant reports to specific managers

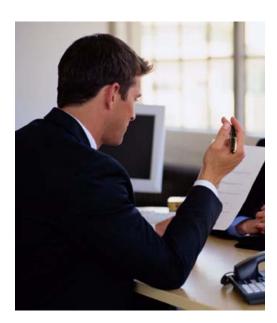

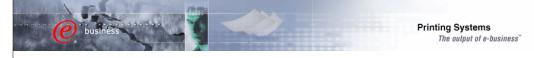

## **Electronic Report Distribution - solution**

- 1. Use DDS keywords to insert Group tags in \*AFPDS spooled file.
- 2. Original spooled file converted to multiple PDF files
- 3. User exit program converts department name to e-mail address.
- 4. Each PDF file sent to appropriate regional office as e-mail attachment
  - V5R1 uses SNDDST
  - V5R2 you can use SNDDST or any SMTP server.

(Other methods of segmenting and addressing the file will be discussed later.)

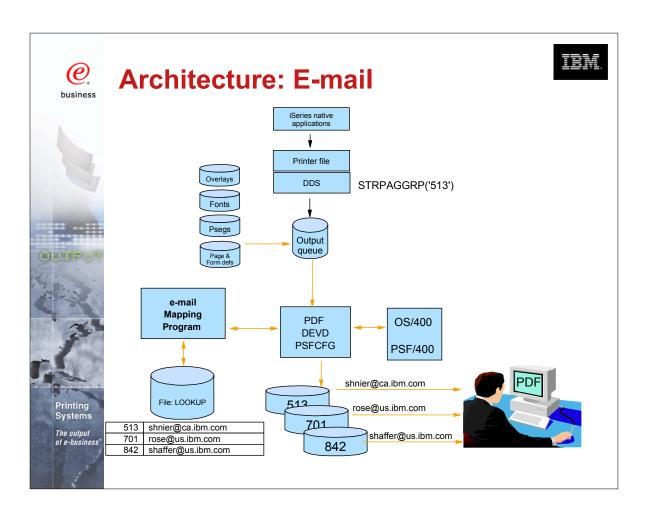

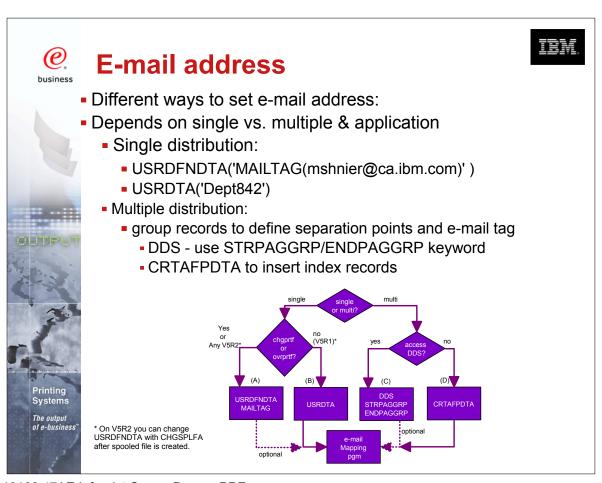

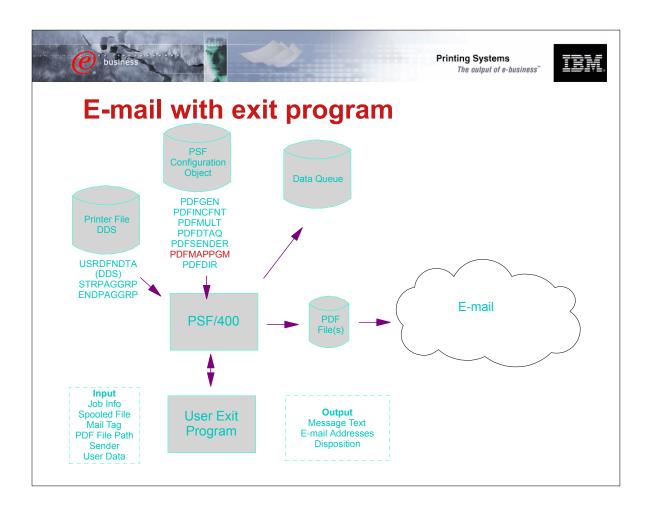

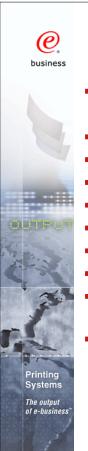

# **Use exit program**

IBM

- if information provided is not a valid e-mail address
  - i.e. convert "Dept842" to "wshaffer@us.ibm.com"
- build a 255 byte message (V5R1)
- imbed additional text or HTML files (V5R2)
- add additional attachments (V5R2)
- change subject line (V5R2)
- decide not to e-mail a file
- some error checking and logging
- make copy of PDF file to IFS
- change security of IFS file (Default is \*PUBLIC gets \*Exclude)
- assign a meaningful name for IFS file

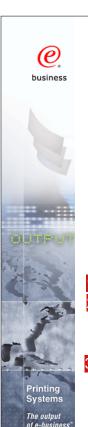

# Sample e-mail received (V5R1)

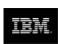

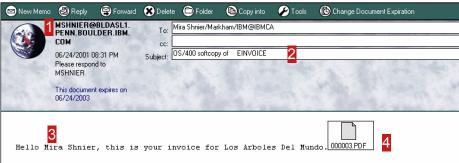

1MSHNIER was the user on BLDASL1 who was the "SENDER"2Subject line info comes from PQT4133 in message file QPQMSGF.

- you may "unofficially" modify the first 22 characters
- Up to 255 characters of text message may be customized using mapping program.
  - (default message is, "Mail was sent by OS/400 process. Please do not reply to this address." Also stored in PQT4133.)
- This was the 3rd segment of a file processed as "multiple"

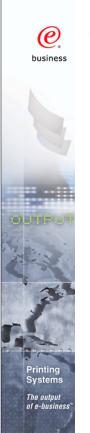

### V5R2 enhancements

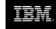

- Use any SMTP mail server (instead of SNDDST on V5R1)
- Greater flexibility in document content
  - imbed extra text or HTML file
  - add other attachments
  - customize subject line
- Greater flexibility in addressing
  - ReplyTo e-mail address
  - :CC and :BCC addresses
- Index records in spooled file become PDF bookmarks
- iSeries Access for Windows GUI interface to generate ad-hoc PDF and/or e-mail

COMMON 410168 47AE Infoprint Server Denver.PRZ

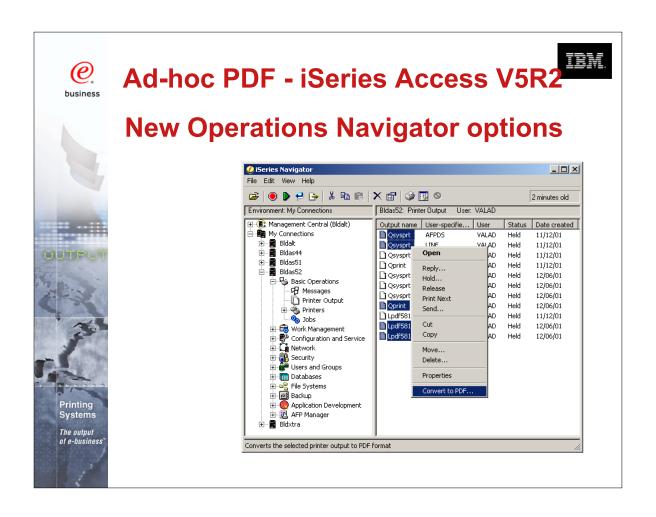

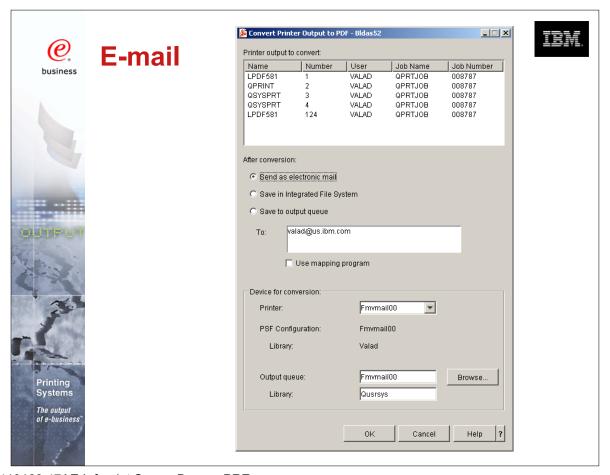

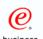

### File size considerations

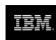

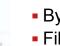

- By default PDF includes Adobe fonts
- Files may be large if many fonts used
- V5R1 Use PSFDFNOPT with PDFINCFNT(\*NO) in your PSFCFG (PTF si03186 required)
- V5R2 use PDFINCFNT(\*NO) parameter

| File Description  | no. of pages | size of PDF | After PTF |
|-------------------|--------------|-------------|-----------|
| Short JOBLOG      | 2            | 58 KB       |           |
| Medium JOBLOG     | 19           | 94 KB       |           |
| Long JOBLOG       | 217          | 493 KB      |           |
| Single Invoice    | 1            | 752 KB      | 52 KB     |
| Multiple Invoices | 6            | 761 KB      | 59 KB     |

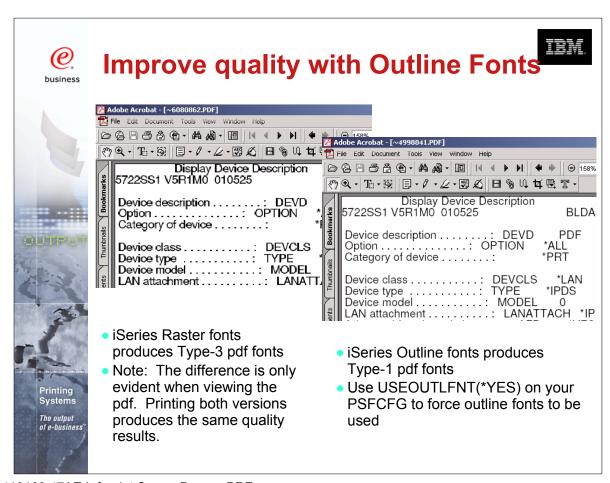

COMMON 410168 47AE Infoprint Server Denver.PRZ

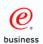

# 3. Print enterprise output on IPDS printers Scenario:

Customer uses an ERP output which generates data in PCL format

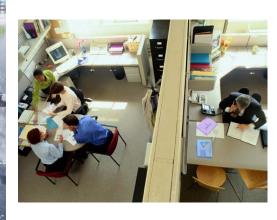

 They need the speed, power and throughput of their high-speed iSeries system printer - plus the IPDS error recovery

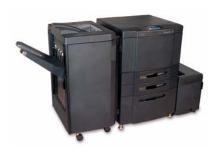

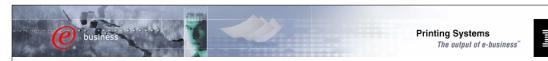

# **Print enterprise output on IPDS** printers - solution

- 1. From a Windows workstation, a user submits the document for printing on an IPDS printer using a printer shared though NetServer
- 2. The document is put on the OS/400 spool and then directed to Transform Manager
- 3. Transform manager uses the PCL transform to transform the data to AFP
- 4. The transform sends the AFP data to PSF/400
- 5. PSF submits the data for printing

10/11/02

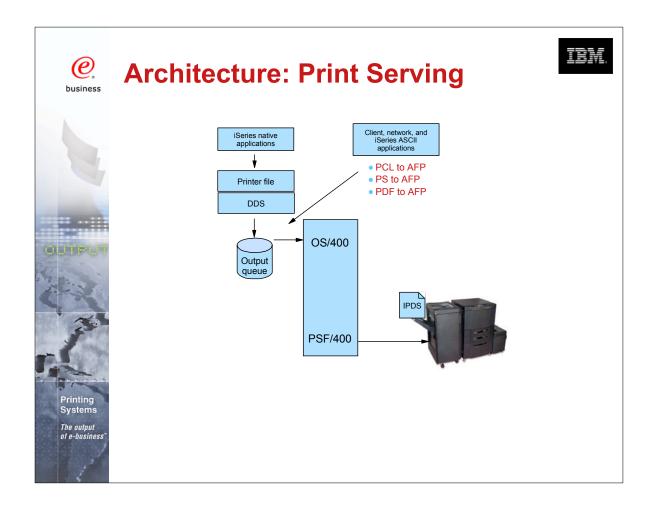

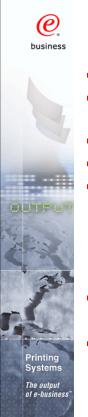

# Postscript, PCL, PDF to AFP

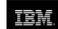

- Transforms are integrated into OS/400 architecture
- Provides generic iSeries print support for ERP applications
- Workstation access through LPD, NetServer
- IPP
- Adobe transform for PDF and Postscript to AFP

- Level 3 full support
- Developed jointly by IBM and Adobe
- Equivalent transform on iSeries, xSeries, pSeries, and zSeries
- PCL transform to AFP
  - PCL 5e
- Runs in PASE environment

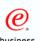

## PCL/PS/PDF to AFP setup

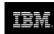

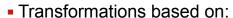

- PCL vs. (PostScript/PDF)
- edge-to-edge vs. 1/6" non-print border
- Transformation configuration file specifies how many of each combination: minimum & maximum
- Printer device description includes
  - AFP(\*YES)
  - IMGCFG(\*IMGCnn), where nn is based on print density, edge-to-edge(y/n), image compression
- STRTFMMGR / ENDTRMMGR

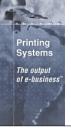

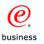

# 4. Integrate web and network images into iSeries applications

35-36

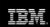

Scenario - A manufacturer has an engineering drawing application on Windows NT that creates drawings in JPEG format. The manufacturer wants to be able to print the same drawing on a work order, but the work order is a line of business (LOB) document produced by the iSeries.

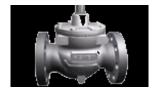

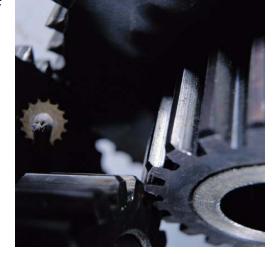

iS

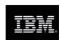

# Integrate web and network images into iSeries applications - solution

- 1. The user sends the image file to the Windows-based JPEG transform to create an AFP image file.
- 2. Next, the user could use the AFP Manager component of Operations Navigator to create the page segment and store it in the iSeries. Alternatively, the user could use a network drive mapped to an iSeries to put the AFP output file in a shared folder, then use OS/400 commands to create it as a page segment on the iSeries.

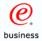

## **Image Transforms**

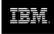

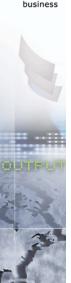

- Windows transforms for GIF, TIFF, and JPEG image files
  - Transform to iSeries image format (page segment)
  - Can be run dynamically via STRPCCMD (Start PC Command)

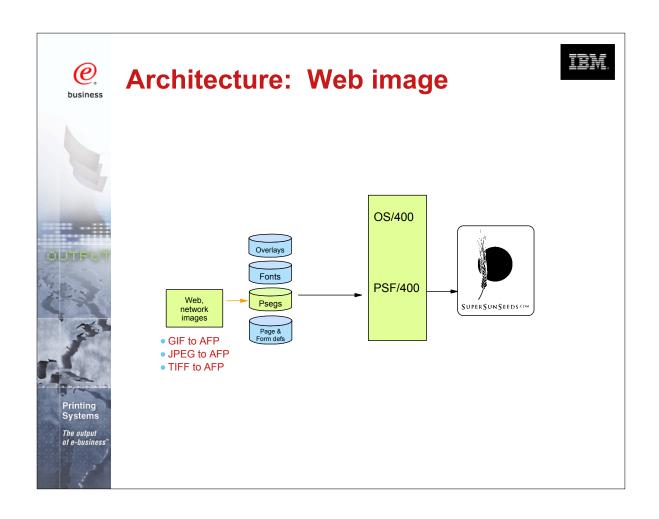

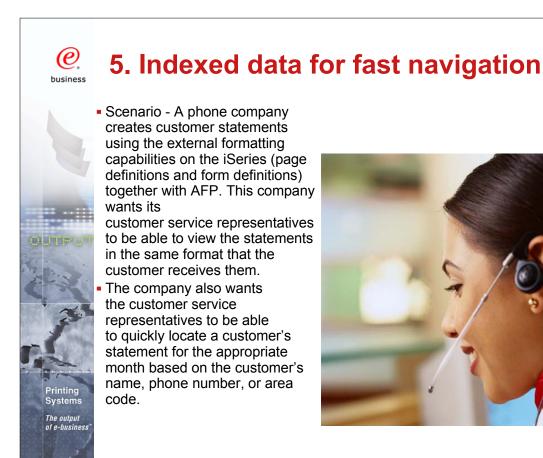

# Indexed data for fast navigation - solution

- 1. An application creates the data and puts it on the OS/400 spool.
- 2. The CRTAFPDTA command generates the document as an AFP stream file, puts the indexing information in an index object stream file, gathers all of the needed resources into a resource stream file, then concatenates them into a merged stream file.
- 3. Users can now view the indexed file on their workstation, send the file for use on another system, or archive the file.

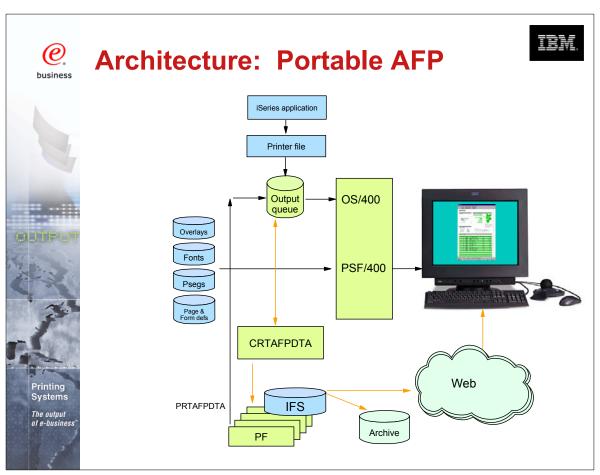

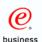

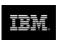

# **CRTAFPDTA** and **CVTLINDTA** similarities

- Convert \*LINE data to \*AFPDS (MO:DCA)
  - Use with AFP Viewer
  - Print to non-IPDS printers using HPT
  - Processes the "rules" from Page Definition to create resolved output

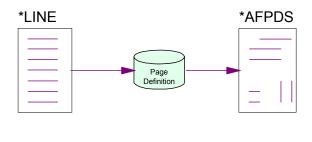

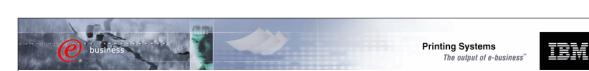

# **CRTAFPDTA vs. CVTLINDTA** differences

| CRTAFPDTA                    | CVTLINDTA                     |
|------------------------------|-------------------------------|
| Command with many            | Printer file parameter        |
| parameters                   | (*YES/*NO)                    |
| Input is existing *LINE      | Input comes directly from     |
| Spooled file                 | application program           |
| Output is Stream file in     | Output is *AFPDS spooled file |
| AFPDS format                 |                               |
| Part of Infoprint Server     | Free with OS/400              |
| Licensed Pgm. (\$)           |                               |
| Allows for Indexing and      | No indexing or resource       |
| Resource capture             | capture                       |
| Portable AFP - print or view | Print only from same iSeries  |
| anywhere                     | (PSF or HPT). View with CA    |
|                              | Express Ops Nav.              |

COMMON 410168 47AE Infoprint Server Denver.PRZ

43-44 10/11/02

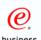

## What else would you use if for?

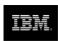

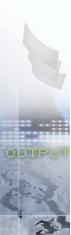

- Create an index document
  - AFP Viewer quick access to selected pages
  - PDF generation index to segment large file and add addressing information for e-mail or generate PDF bookmarks
  - Archive & Retrieve selected groups of pages
- Create a resource group
  - Portable AFP
    - Other iSeries or other platforms
  - Fidelity forever for Archive / Retrieve
    - even if external resources change over time
  - When sending print to an outsourcer
  - AFP Viewer on Web
- Concatenate the AFP, Index and Resource file into one Merged file

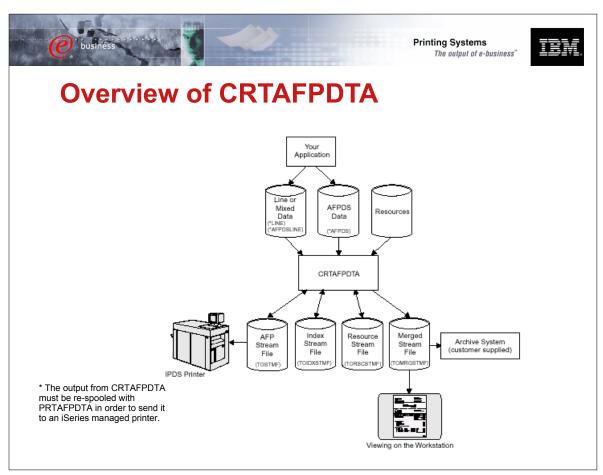

# **Scenarios and Server Components**

| Application                                           | Infoprint Server Component                                 |
|-------------------------------------------------------|------------------------------------------------------------|
| Publish iSeries-AS/400 output                         | PDF transform (alternative is Create AFP Data - CRTAFPDTA) |
| Electronic report distribution                        | PDF transform, integrated e-mail                           |
| Print directly to PDF printers                        | PDF transform (output to queue)                            |
| Electronic burst and bind                             | PDF transform, segmentation support                        |
| ERP print driver                                      | Postscript, PDF, and PCL transforms                        |
| iSeries as an enterprise print server                 | Postscript, PDF, and PCL transforms                        |
| Electronic output distribution                        | CRTAFPDTA, AFP to AFP+, AFP browser plug-in                |
| Print line data to PCL printers, view line            | CRTAFPDTA                                                  |
| data formatted output                                 | OS/400                                                     |
| Index AFP for navigation                              | CRTAFPDTA                                                  |
| Integrate web/network image into iSeries applications | Image transforms                                           |

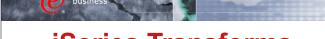

Printing Systems
The output of e-business

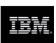

## **iSeries Transforms**

|            | scs | LINE | AFP           | PCL         | PS | PDF | Web<br>AFP |
|------------|-----|------|---------------|-------------|----|-----|------------|
| scs        | -   | Y    | Y             | НРТ         | N  | IPS | IPS        |
| LINE       | Y   | -    | OS400<br>V5R1 | HPT<br>V5R1 | N  | IPS | IPS        |
| AFP        | •   | •    | -             | НРТ         | N  | IPS | IPS        |
| PCL        | 1   | 1    | IPS           | •           | 1  | •   | -          |
| PS         | 1   | 1    | IPS           | •           | 1  | •   | •          |
| PDF        | -   | -    | IPS           | -           | -  | -   | -          |
| Web<br>AFP | -   | -    | -             | -           | -  | IPS | -          |

- Image: TIFF, GIF, JPEG to AFPDS image (IPS)
- SAP to AFP (PrintSuite)
- JDE AFP (OneWorld Xe)

#### **What's New**

- PCL to AFP
- PS to AFP
- PDF to AFP
- IPDS to PDF
- AFP to AFP Plus
- Line Data to AFP
- GIFF to AFP\*
- JPEG to AFP\*
- TIFF to AFP\*

<sup>\*</sup> Invoked from Windows

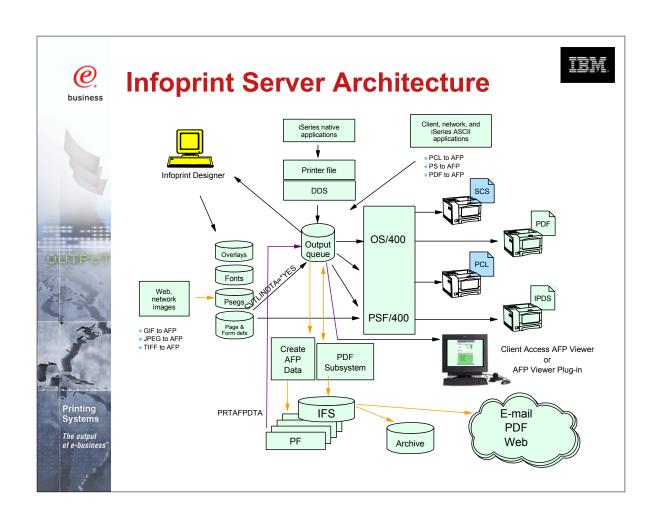

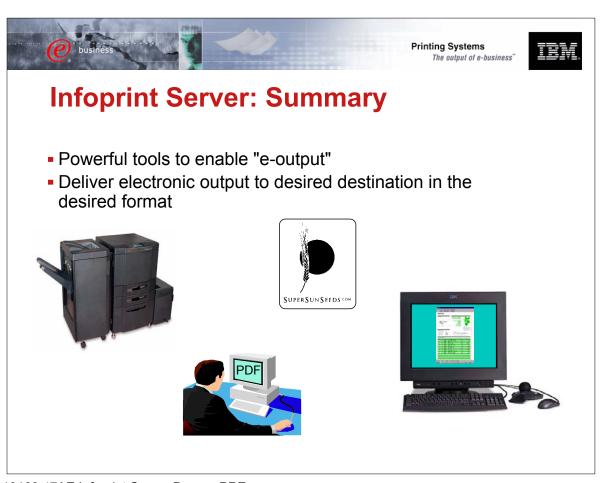

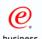

# **Other Print and E-output Sessions**

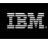

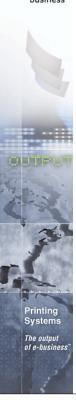

| Session Title                             | Session<br>Number ID | Day/Time        |  |
|-------------------------------------------|----------------------|-----------------|--|
| V5 Printing and E-output Overview         | 409061 42AE          | Wed @ 9:30AM    |  |
| iSeries Output Flow and Architecture      | 250343 43AE          | Wed @ 11:00AM   |  |
| iSeries Output Application<br>Development | 410162 45AE          | Wed @ 2:00PM    |  |
| Infoprint Designer for iSeries            | 404243 46AE          | Wed @ 3:30PM    |  |
| Infoprint Server for iSeries              | 410168 47AE          | Wed @ 5:00PM    |  |
| LAB: Infoprint Designer for iSeries       | 250033 51LC          | Thurs @ 8:00AM  |  |
| V5 Printing and E-output Overview         | 409061 53IB          | Thurs @ 11:00AM |  |
| LAB: Infoprint Server for iSeries         | 410159 54LD          | Thurs @ 12:30PM |  |
| iSeries Network Printing                  | 403767 56AM          | Thurs @ 3:30PM  |  |
| Color Applications                        | 430038 57AM          | Thurs @ 5:00PM  |  |

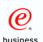

### **Additional Information**

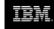

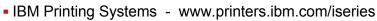

- AS/400 www.iSeries.ibm.com
- AS/400 Service and Knowledge Base- www.as400service.ibm.com
- Online books www.as400bks.rochester.ibm.com
- Redbooks www.redbooks.ibm.com

- AS/400 Guide to AFP and PSF (S544-5319)
- IBM AS/400 Printing II (GG24-3704)
- IBM AS/400 Printing III (GG24-4028)
- IBM AS/400 Printing IV (GG24-4389)
- IBM AS/400 Printing V (SG24-2160)
- IBM AS/400 Printing VI (SG24-6250)
- AS/400 System API Reference (SC41-5801)
- AS/400 Printer Device Programming (SC41-5713)
- AS/400 Workstation Customization Programming (SC41-3605)
- Infoprint Server Planning (G544-5774), User's Guide (G544-5775)
- Infoprint Designer Getting Started (G544-5773)

The output of e-business

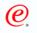

## **Glossary**

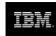

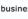

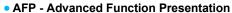

- AFCCU Advanced Function Common Control Unit
- AFPDS Advanced Function Printing Data Stream
- API Application Program Interface
- ASCII American National Standard Code for Information Exchange
- BGU Business Graphics Utility
- BMP OS/2 and Windows Bitmap
- BRMS Backup Recovery Management System
- COR Computer Output Reduction
- DJDE Dynamic Job Datastream Entry (Xerox)
- DSS Device Support Systems (AIX IpM)
- EBCDIC Extended Binary Coded Decimal Interchange Code
- Form Def Form definition OS/400 object used to position and format data, text and images on an output page
- GDF Graphical Display File
- GIF Graphics Interchange Format
- HPT Host Print Transform
- IOCA Image Object Content Architecture
- IPDS Intelligent Printer Data Stream
- IPxxxx IBM's Infoprint printers

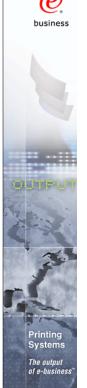

## **Glossary - Continued**

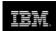

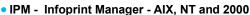

• IPP - Internet Print Protocol

- LCDS Line Conditioned Data Stream (Xerox)
- LPR/LPD Line Printer Requestor/Line Printer Daemon
- MO:DCA Mixed Object: Data Content Architecture
- MTU Maximum Transmission Unit (Internet protocols)
- Page Def Page Definition OS/400 object used to describe the printed page -Created using PPFA or other tools
- PPFA Page Printer Formatting Aid A language to define output

COMMON 410168 47AE Infoprint Server Denver.PRZ

53-54 10/11/02

Free Manuals Download Website

http://myh66.com

http://usermanuals.us

http://www.somanuals.com

http://www.4manuals.cc

http://www.manual-lib.com

http://www.404manual.com

http://www.luxmanual.com

http://aubethermostatmanual.com

Golf course search by state

http://golfingnear.com

Email search by domain

http://emailbydomain.com

Auto manuals search

http://auto.somanuals.com

TV manuals search

http://tv.somanuals.com